### [Zehngebotstafeln aus Beton](https://www.youngstarswiki.org/de/wiki/art/zehngebotstafeln-aus-beton)

Das Betonieren und Beschriften von Betontafeln

### Material für die Schalung

- Ein Holzbrett (Schaltafelstück)
- 4 x Abschalungsbrettchen

### Schalung machen

Anfertigung der Schalung:

Man nehme ein möglichst glattes Brett und nagle die Abschalung (mind 2cm hoch) darauf. Das Brett muss glatt sein, weil die Struktur des Brettes auf der Tafel sichtbar wird.

Schalung machen

## YoungstarsWiki.org

### **Material für das Betonieren**

- Fertige Schalung
- Zement
- Betonkies (max. Kornstärke ca. 10mm)
- Wasser

### **Beton mischen**

- \* Man mische den Beton mit dem Betonkies im Verhältnis 1/3.
- \* Dann giesse man Wasser dazu und mischt es.

\* Je nach Feuchtigkeit des Betonkieses wird mehr oder weniger Wasser benötigt, darum nur nach und nach Wasser hinzugeben. Die Mischung darf nicht mehr stauben und man muss sie glatt streichen können.

### **Tipp**

Man kann auch fertiggemischten Beton kaufen (Landi, Hornbach, Jombo etc.), den man nur noch nass machen muss.

### **Ablauf beim Betonieren**

\* Schalung benetzen.

\* Man gebe eine erste Schicht Beton in die Schalung ca 1cm. Die ganze Platte muss bedeckt sein. \* Dann muss der Beton fibriert werden: mit der Kelle im Beton herumstochern, dass es zwischen Brett und Beton keine Luftblasen mehr hat. Man kann auch mit einem Hammer an die Schalung schlagen.

\* Dann kann man ein Eisennetz reinlegen zur besseren Stabilität und danach wieder analog zur ersten Schicht Beton einfüllen und fibrieren.

\* Dann muss man warten bis der Beton hart ist, das kann je nach Temperatur 5-20 h dauern. \* Danach Ausschalen. Wenn keine Armierung (Eisen) im Beton ist, kann die Platte schneller brechen. Beim Ausschalen können die Kanten leicht abbrechen. Die Kanten können mit einem Hammer noch bearbeitet werden.

### **Betonieren**

# YoungstarsWiki.org

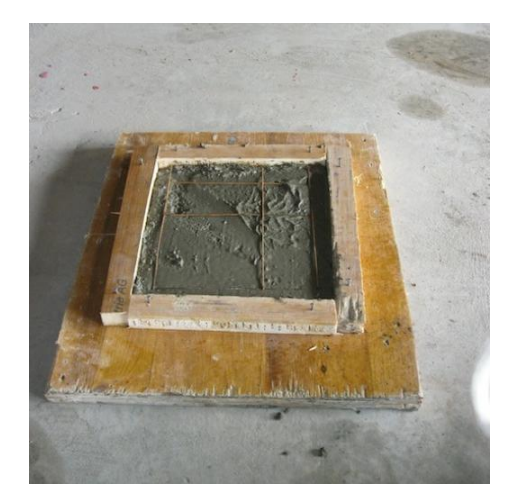

### **Material fürs Beschriften**

- Spiegelverkehrt Ausdrucke des Textes (Laserbedruckt)
- Nitroverdünner
- Handschuhe
- Klebeband
- **Lappen**
- Wasser

### **Vorbereitungen**

Man beschrifte die Plattenseite, welche die Musterung des Brettes hat, davor muss man sie aber ein wenig abschleifen, dazu genügt normales Holzschleifpapier. Nach dem Schleifen muss man den Staub entfernen.

### **Übertragen der Schrift vom Blatt auf den Beton**

\* Die Platte mit Wasser vornässen, bis der Beton nicht mehr saugt.

\* Das nicht aufgesogene Wasser mit einem Lappen entfernen und das Blatt mit der Schrift nach unten auf die Platte kleben.

\* Dann den Lappen mit Nitro benässen und mehrmals über die Schrift streichen. Das Papier muss einen Kontakt zum Beton herstellen können, damit die Druckerschwärze übertragen werden kann.

### **Problemlösungen**

Falls das Übertragen nicht funktioniert, sollte man einen anderen Laserdrucker versuchen, den Kontrast vergrössern oder ein anderes Papier testen.

Testdruck (mehrere Versuche)

#### 10 Gebote (Text) [10\\_Gebote](https://www.youngstarswiki.org/sites/default/files/local_import/10_Gebote.doc)

### **Bildnachweis**

- **Titelbild: Matthieu Loretan**
- Bilder "Schalung machen" und "Betonieren": Matthieu Loretan
- Bild "Testdruck (mehrere Versuche)": Ramun Badertscher

### Quellennachweis

"10\_Gebote.doc": Ramun Badertscher, [www.ramunbadertcher.ch](http://www.ramunbadertscher.ch)